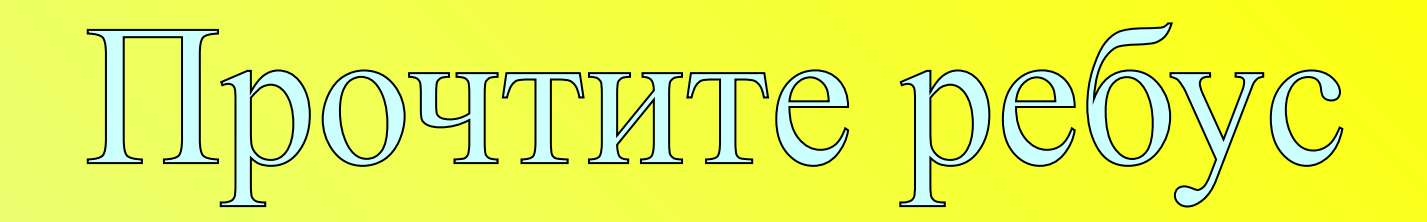

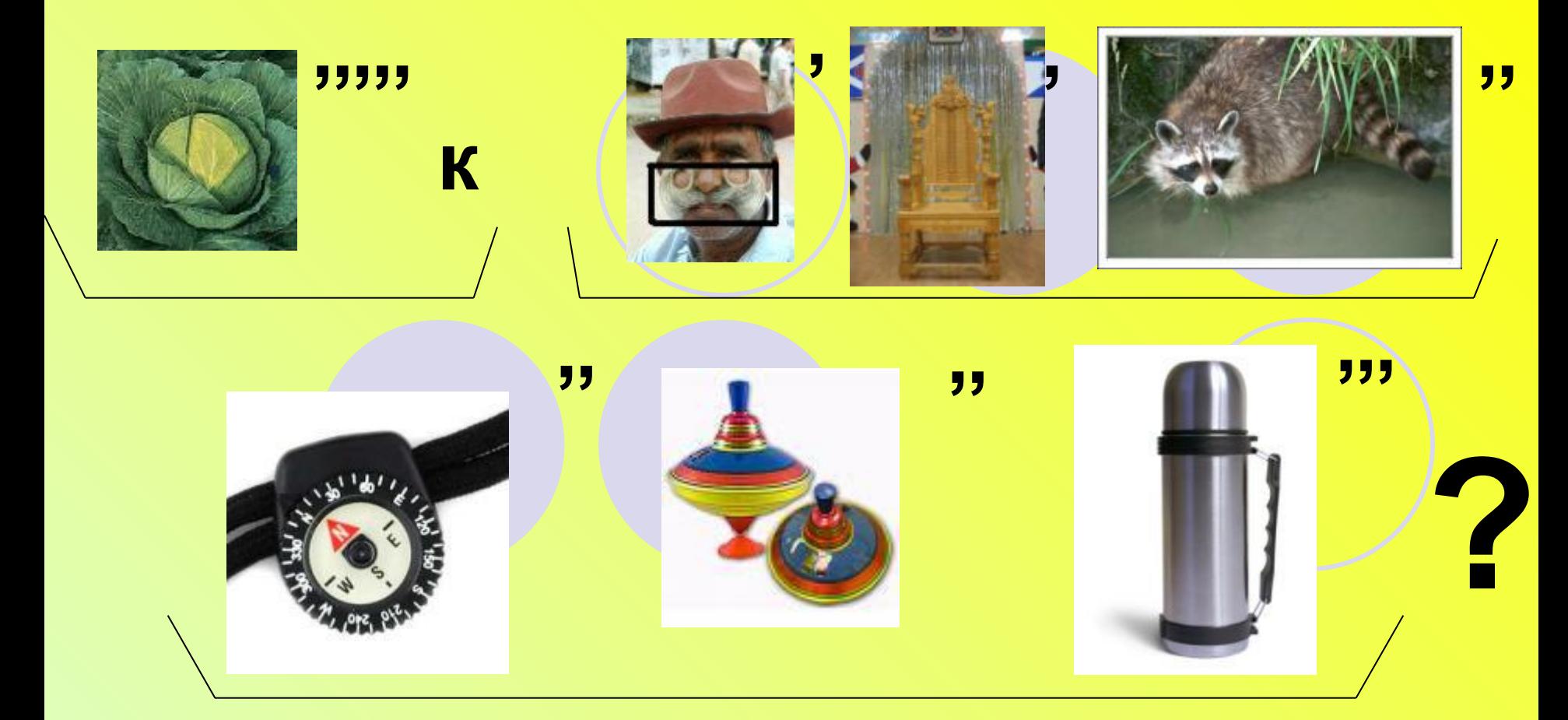

# Как устроен компьютер?

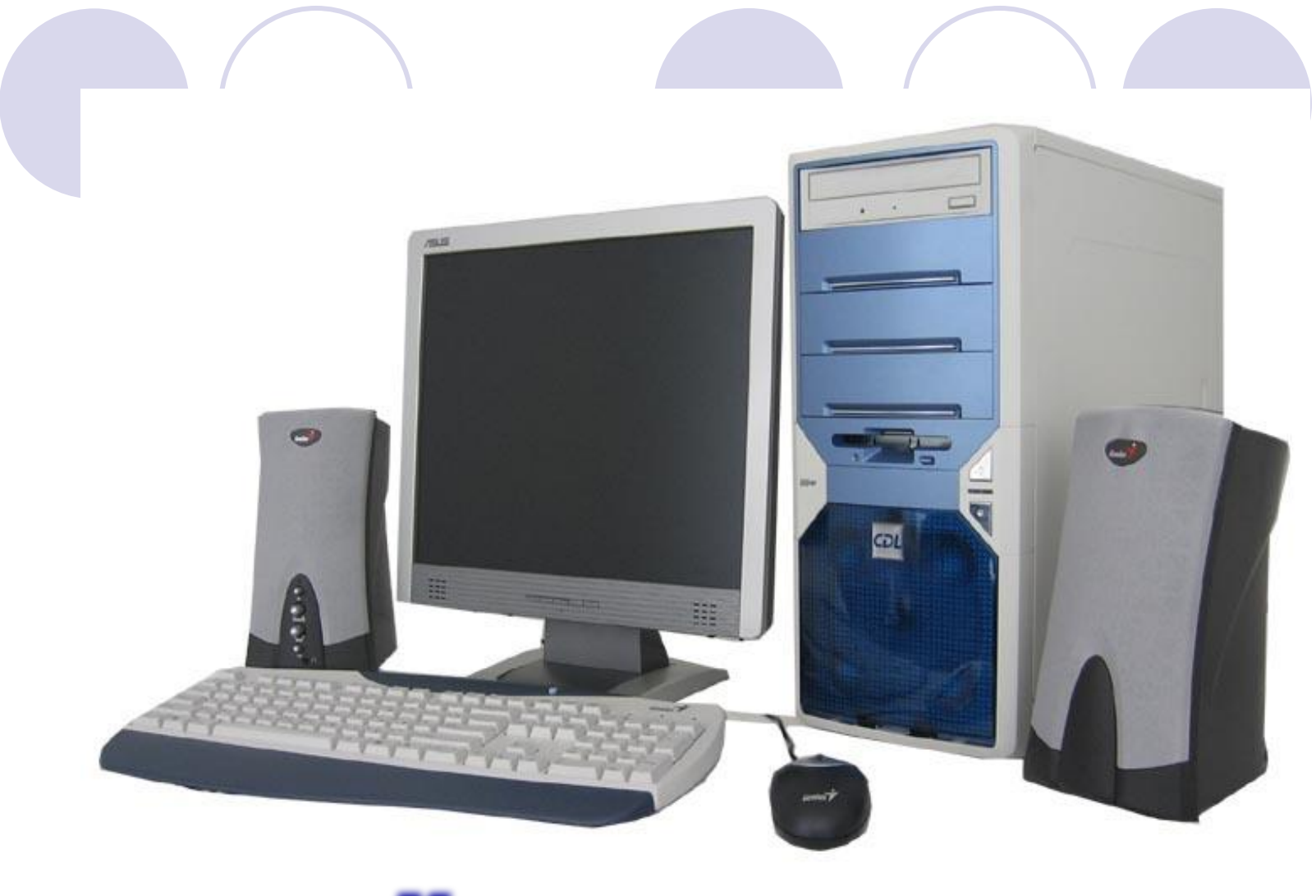

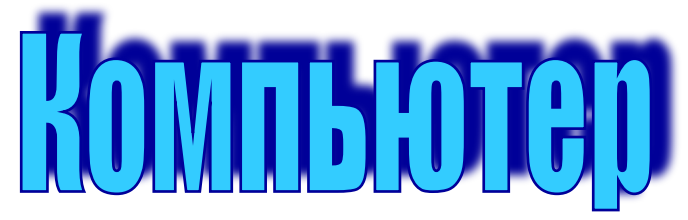

### *С кого человек списал*

## *компьютер ?*

#### **Человек списал компьютер с самого себя. Он передал компьютеру не физические, а свои интеллектуальные**

**возможности.**

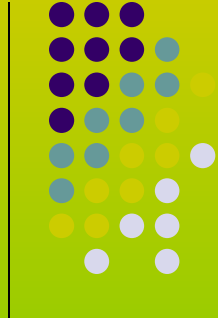

#### **Компьютер – универсальное техническое средство для работы с информацией, модель человека, работающего с информацией.**

## Исправь ошибки

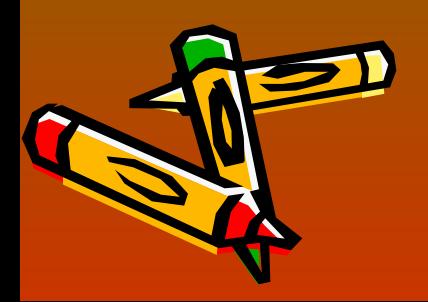

#### **1. Главным устройством в компьютере является клавиатура.**

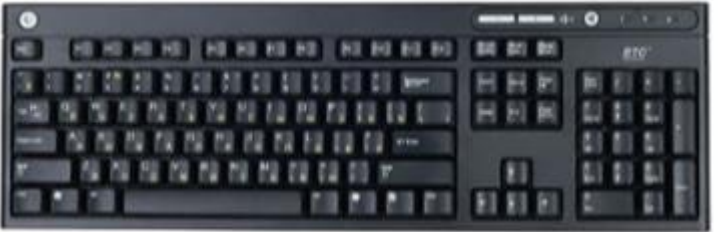

**2. Существуют 3 вида памяти: оперативная, не оперативная и постоянная.**

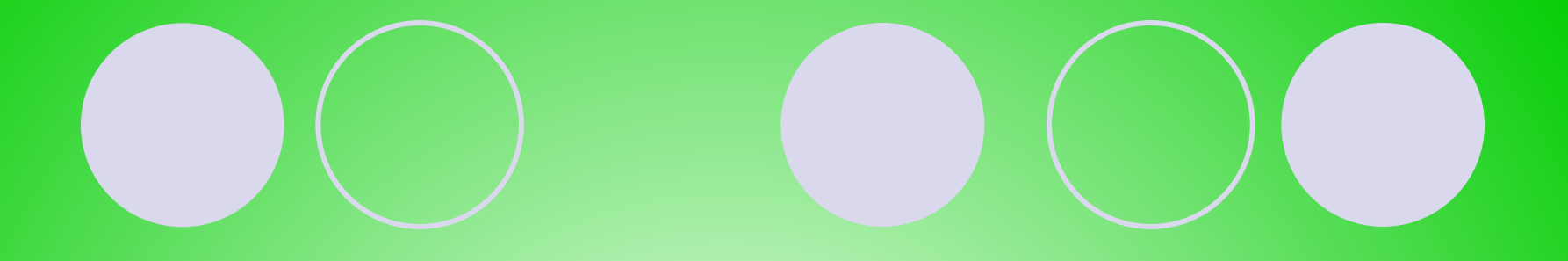

#### **3. Джойстик применяется для вывода звуковой информации.**

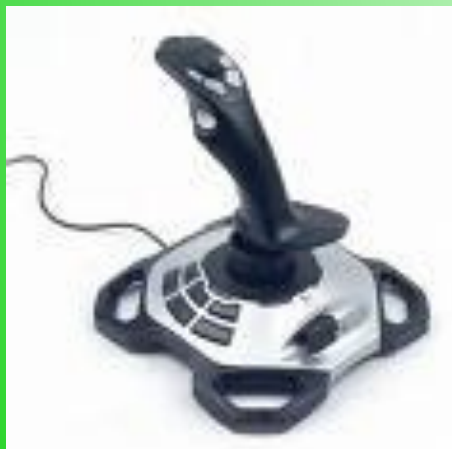

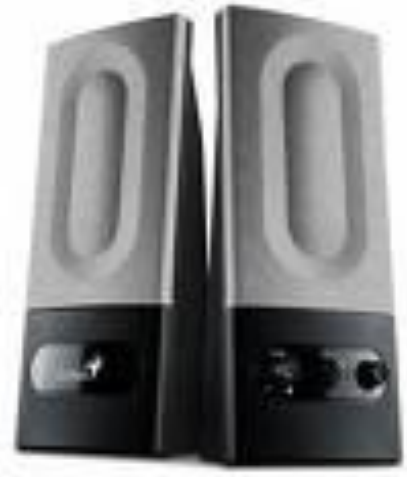

#### **4. Монитор - дополнительное устройство компьютера.**

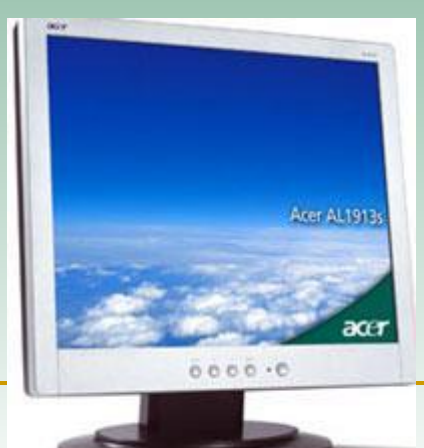

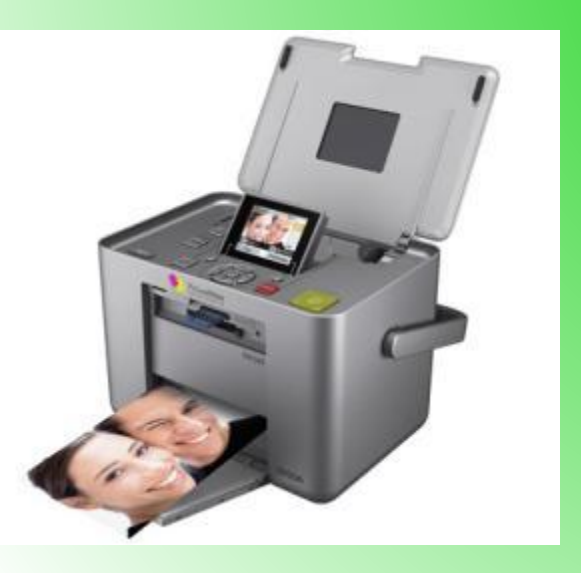

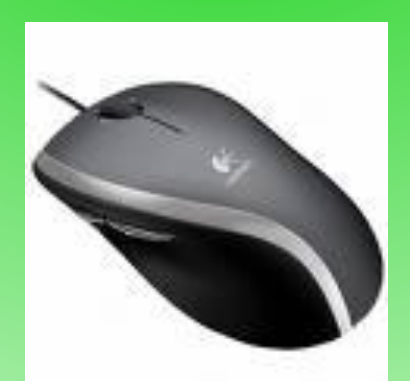

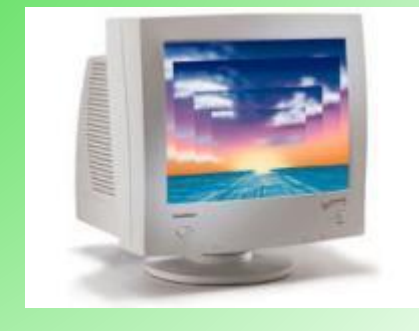

#### **5. В аппаратное обеспечение компьютера входят только монитор, мышь и принтер.**

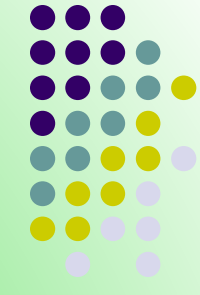

#### **6. Сканер – устройство для управления компьютером.**

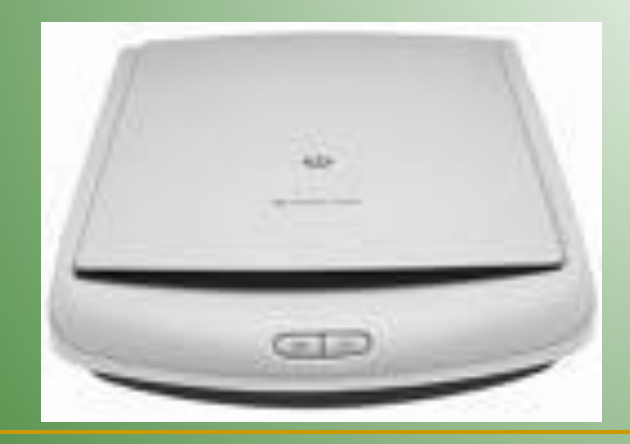

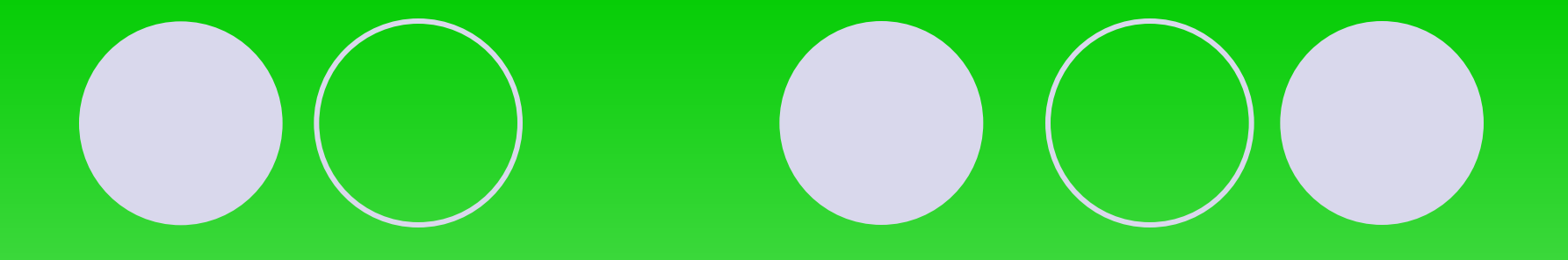

#### **7. Мышь – устройство хранения информации.**

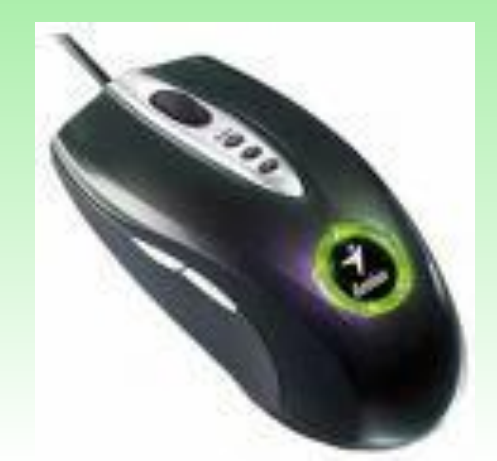

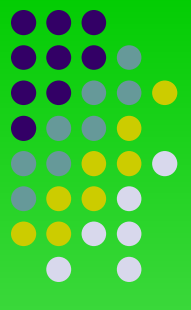

#### **8. Акустические колонки выводят информацию на бумагу.**

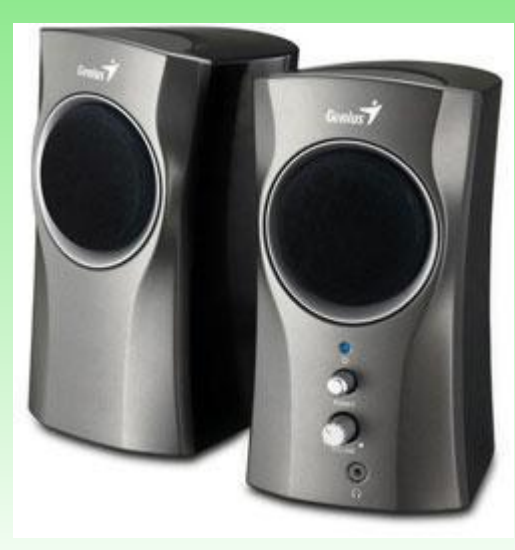

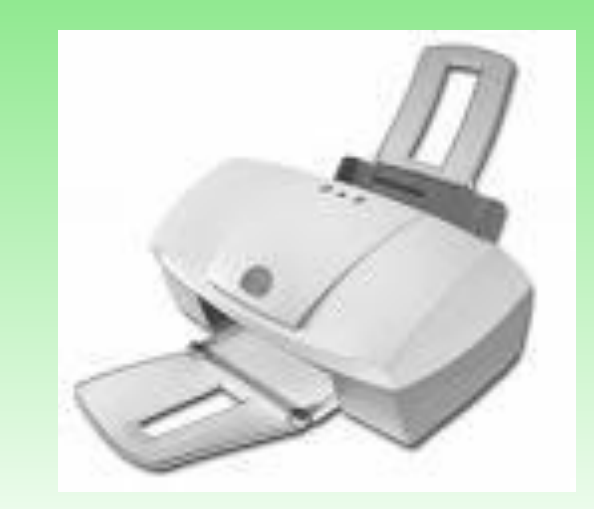

#### **9. Память компьютера служит для вывода графической информации.**

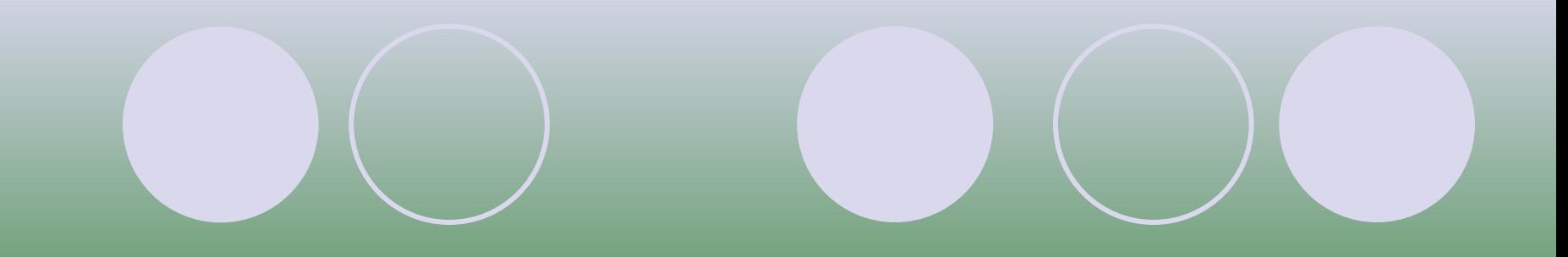

#### **10. Клавиатура – устройство вывода информации.**

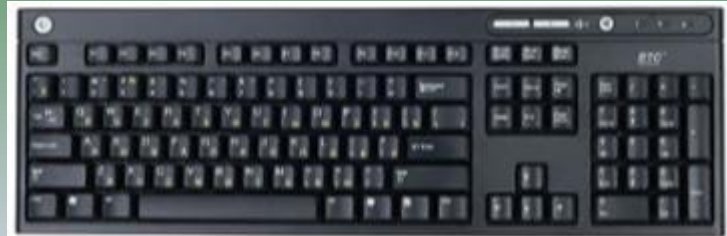

#### **C DI KIRVULLE TIMIKIR NJERKA**

**Дети по лесу гуляли За природой наблюдали! Вверх на солнце посмотрели, И их лучики погрели. Бабочки летали, Крыльями махали Дружно хлопаем – раз, два, три, четыре, пять, Надо нам букет собрать. Раз присели, два присели, В руках ландыши запели. Мы листочки приподняли, В ладошку ягодку собрали Раз, два, три, четыре, пять! Ох, как ягодки вкусны!**

**Хорошо мы погуляли и немножечко устали.**

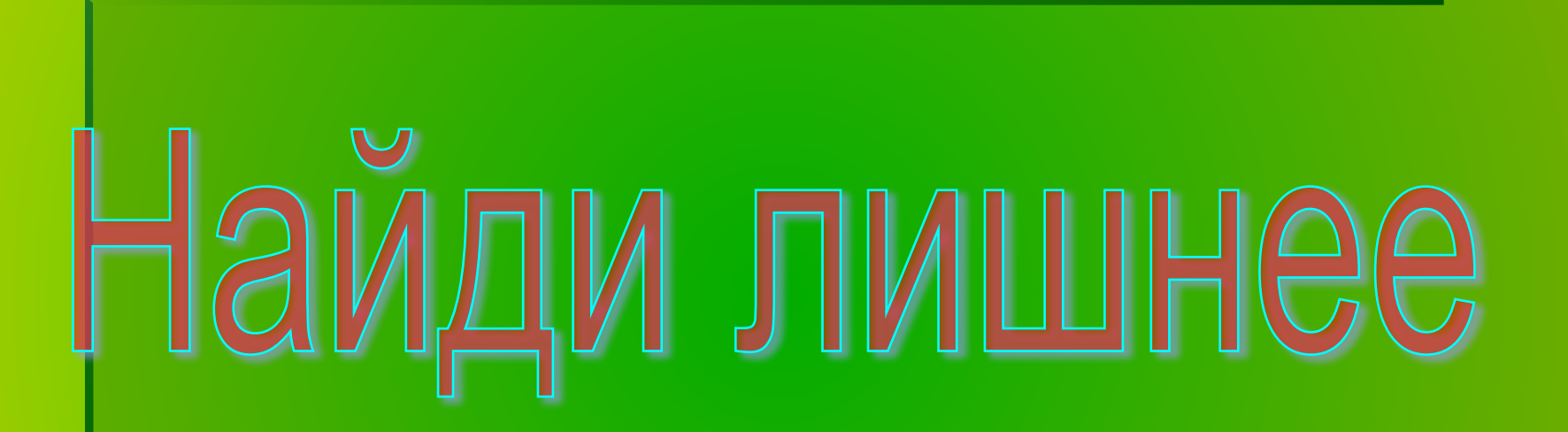

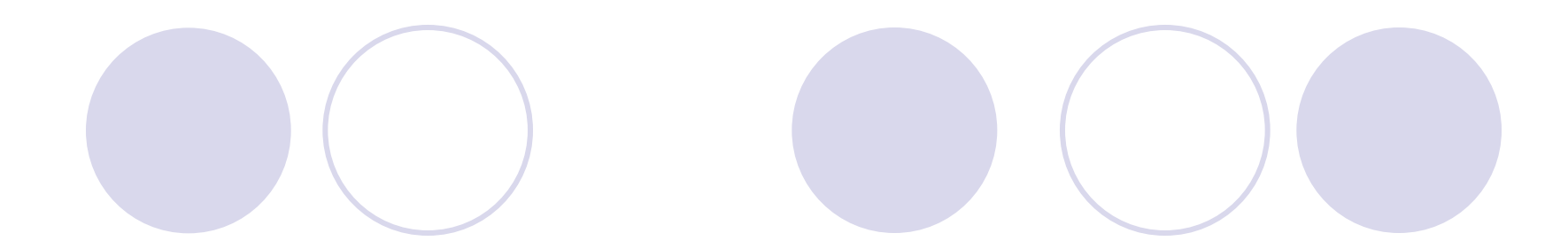

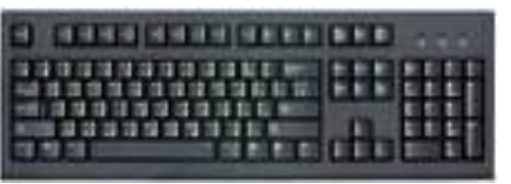

#### Клавиатура. Мышь.

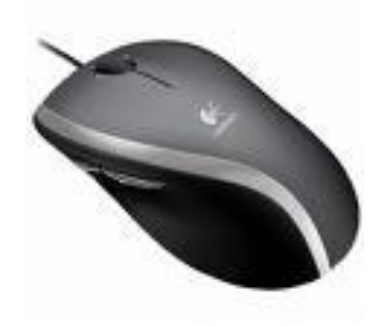

#### Акустические колонки.

Сканер.

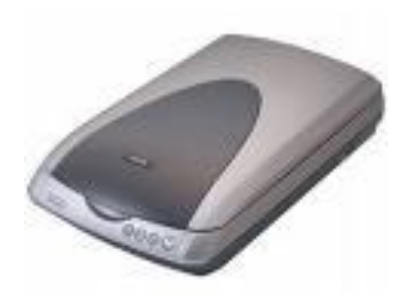

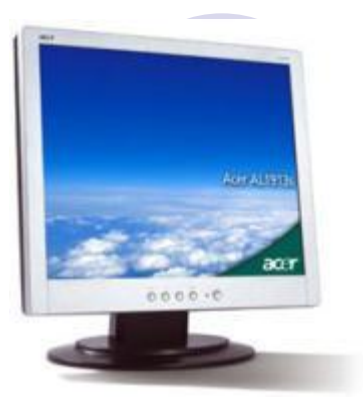

#### Монитор Системный блок Принтер Клавиатура

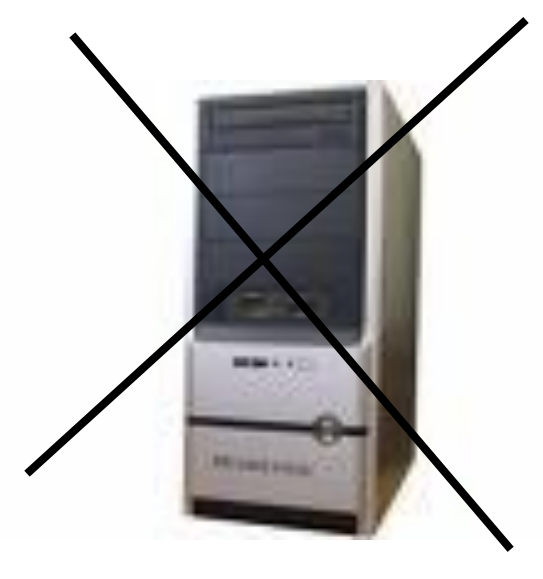

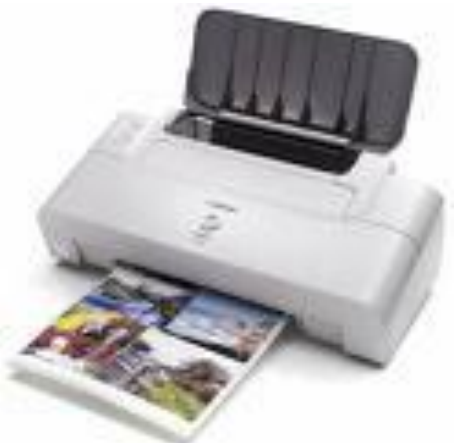

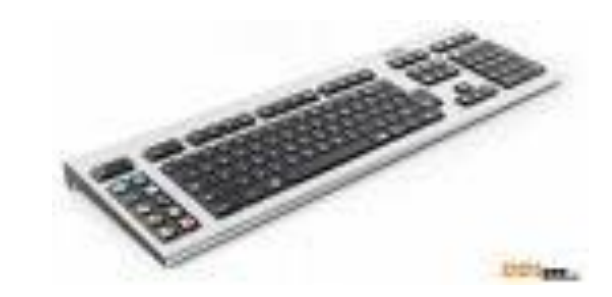

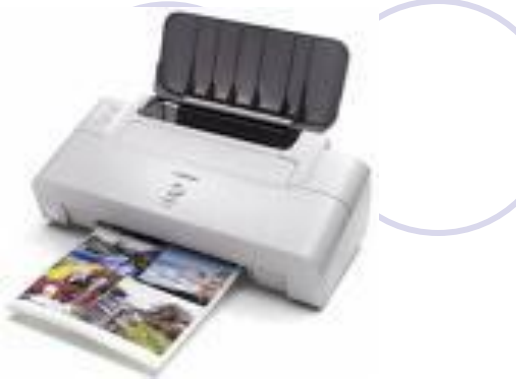

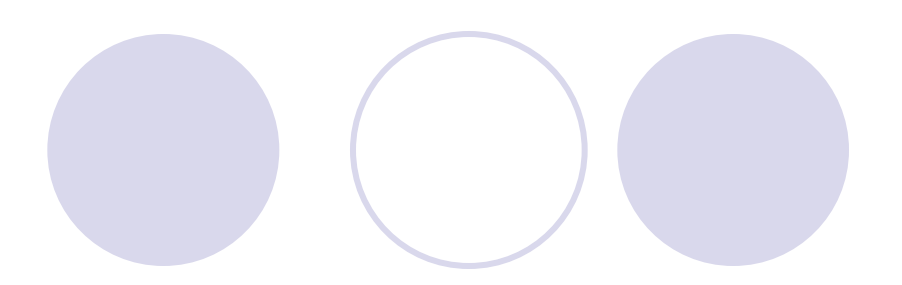

#### Принтер Монитор Internet Explorer Акустические колонки

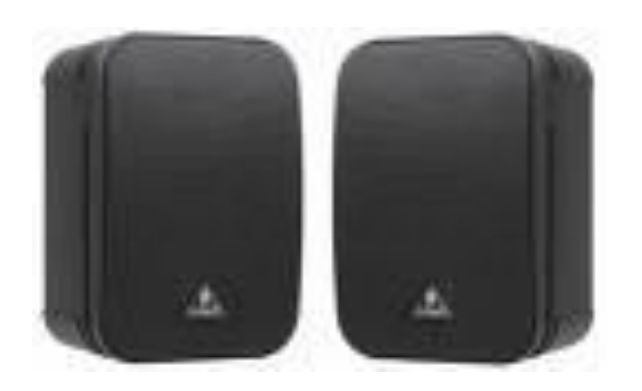

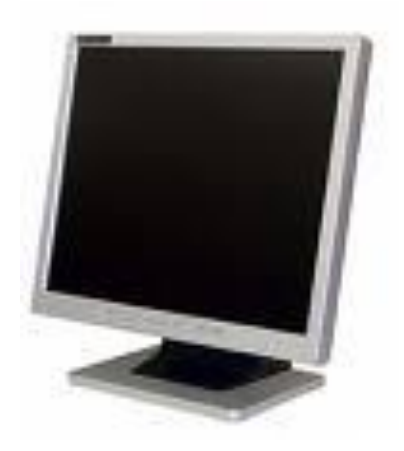

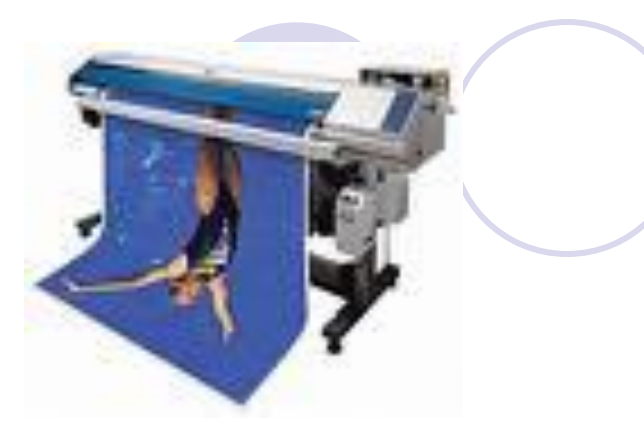

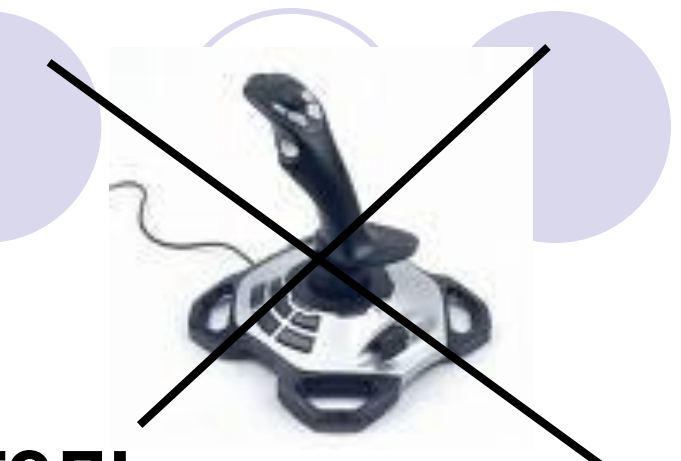

#### **Графопостроитель Джойстик Принтер Монитор**

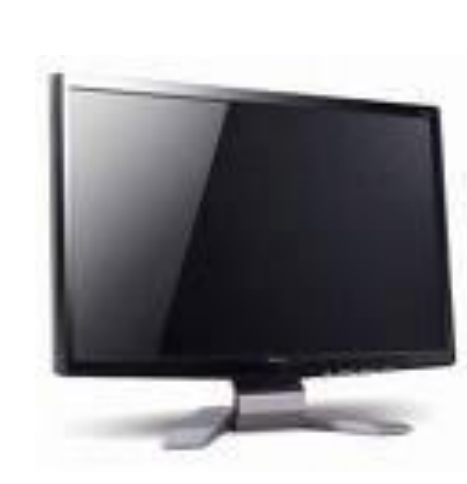

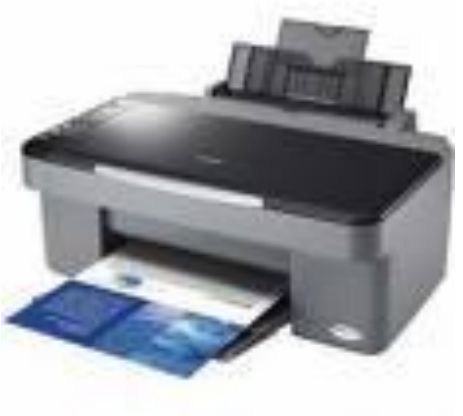

**Чтобы компьютер заработал мы информацию … Вы подскажите, как мне быть, чем информацию вводить? …**

**А информацию какую с их помощью введу я? … Вот информацию ввели, компьютер заработал, А ты попробуй, объясни, ее кто обработал? … Процессор строго по программе свою работу выполняет.**

**Но вот никак я не пойму, ее он помнит почему ? … Мы информацию ввели, процессор обработал, Но как увидеть - объясните, компьютера работу? ….**